#### **ФЕДЕРАЛЬНОЕ ГОСУДАРСТВЕННОЕ БЮДЖЕТНОЕ ОБРАЗОВАТЕЛЬНОЕ УЧРЕЖДЕНИЕ ВЫСШЕГО ОБРАЗОВАНИЯ «ВОРОНЕЖСКИЙ ГОСУДАРСТВЕННЫЙ АГРАРНЫЙ УНИВЕРСИТЕТ ИМЕНИ ИМПЕРАТОРА ПЕТРА I»**

**Агроинженерный факультет** 

**Кафедра «Электротехника и автоматика»** 

УТВЕРЖДАЮ Заведующий кафедрой «Электротехника и автоматика» Афоничев Д.Н. «18» ноября 2015 г.

#### **Фонд оценочных средств**

по дисциплине Б1.В.ОД.4 «Компьютерная графика в электроэнергетике» для направления 35.03.06 Агроинженерия, профиля «Электрооборудование и электротехнологии» – прикладной бакалавриат

### 1. Перечень компетенций с указанием этапов их формирования в процессе освоения образовательной программы

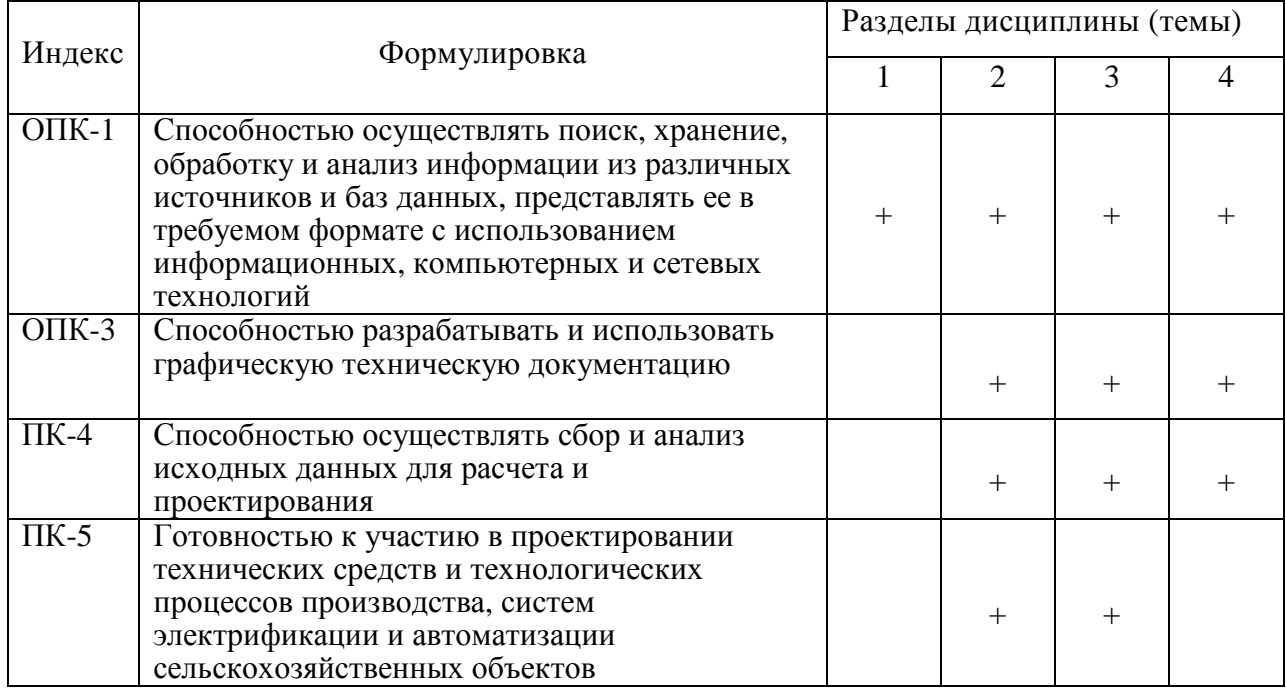

### 2. Описание показателей и критериев оценивания компетенций на различных этапах их формирования, описание шкал оценивания

#### 2.1 Шкала академических оценок освоения дисциплины

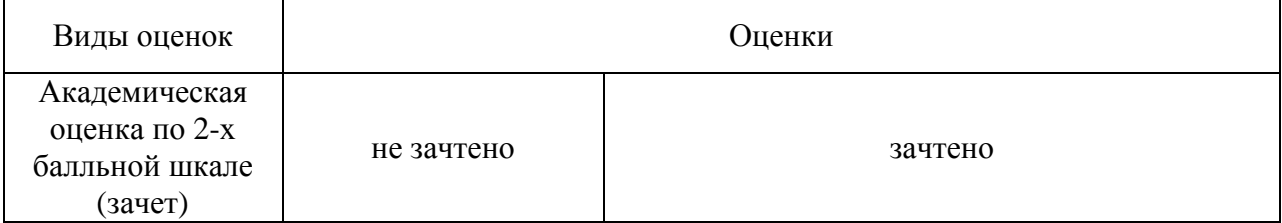

# 2.2 Текущий контроль

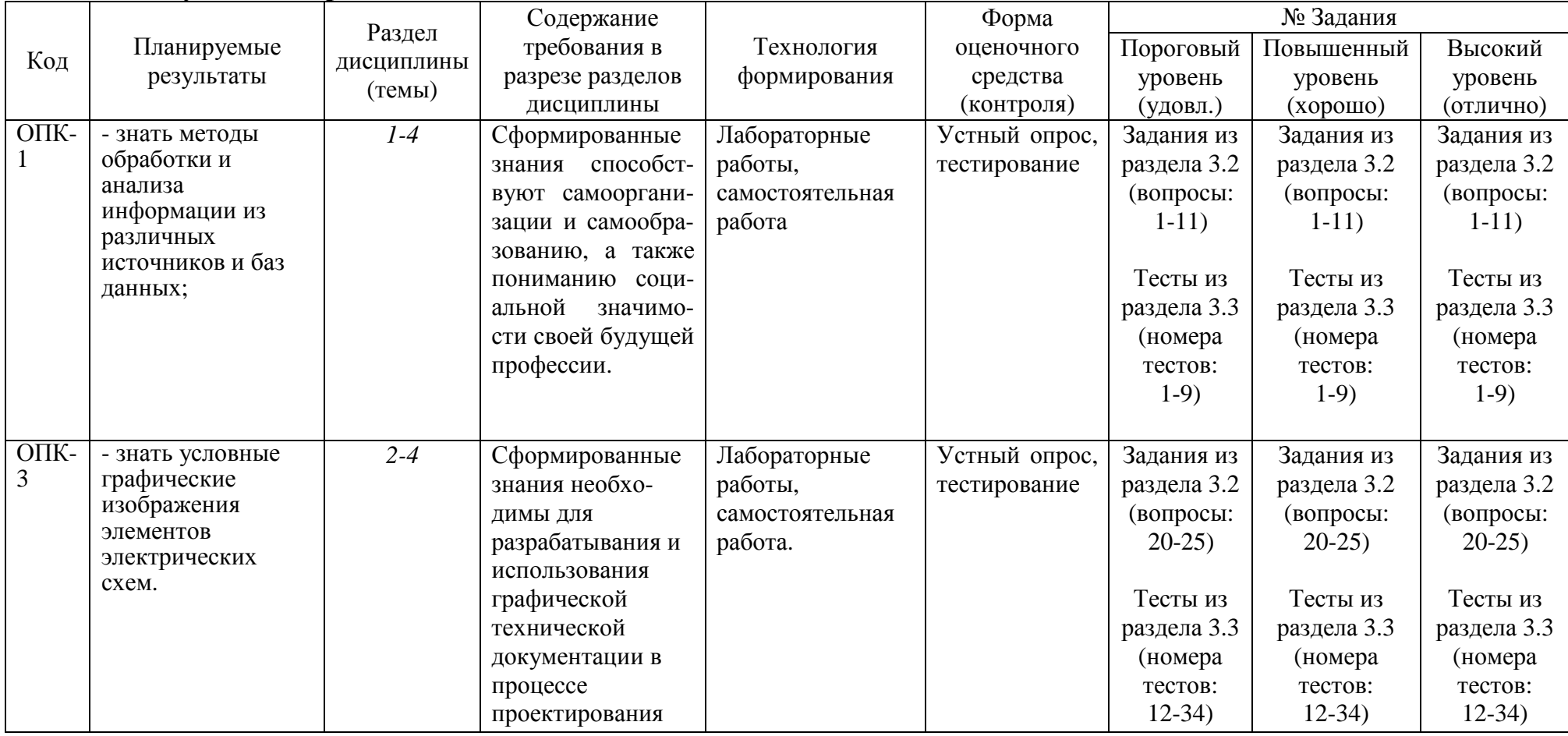

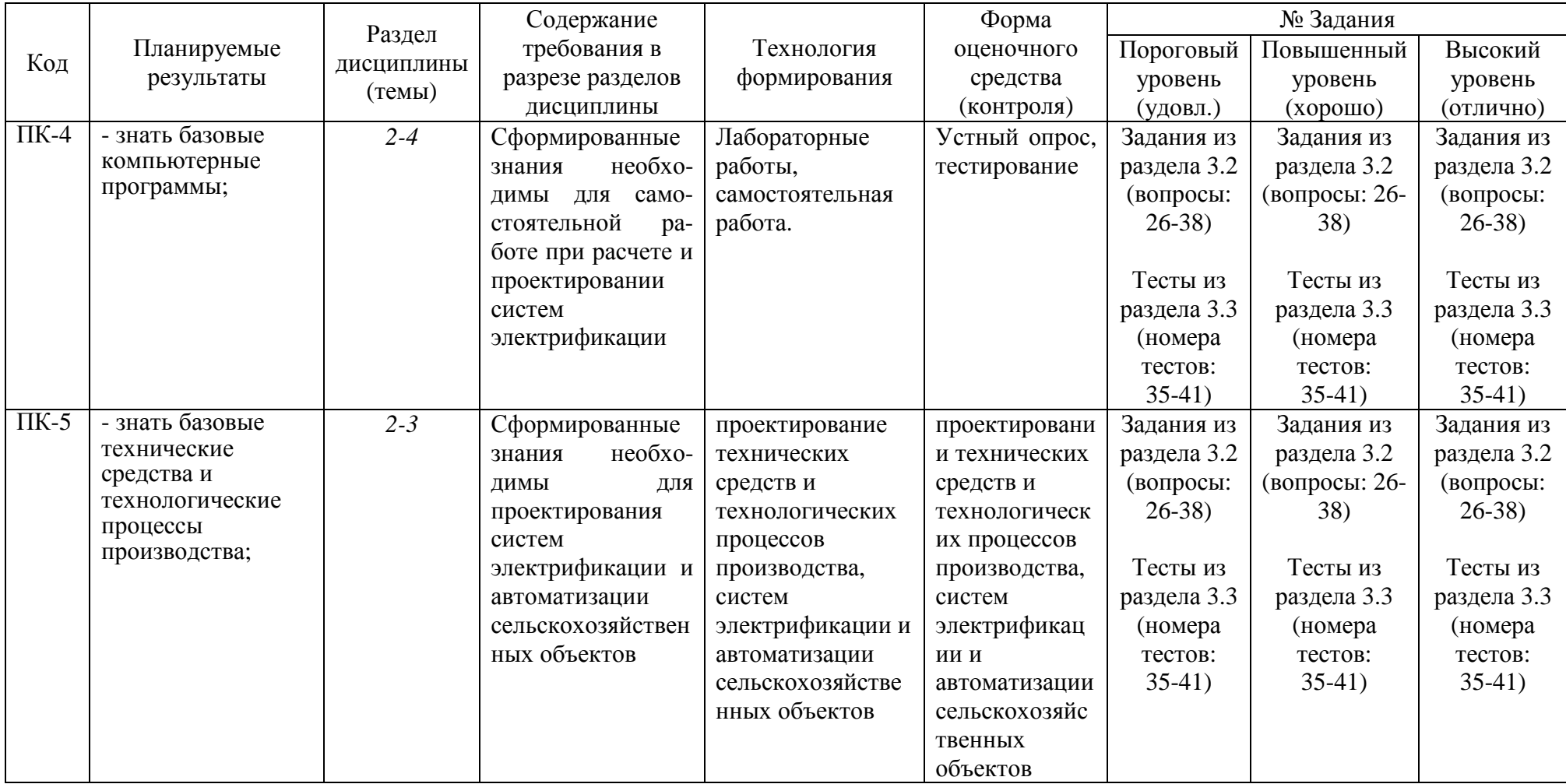

# **2.3 Промежуточная аттестация**

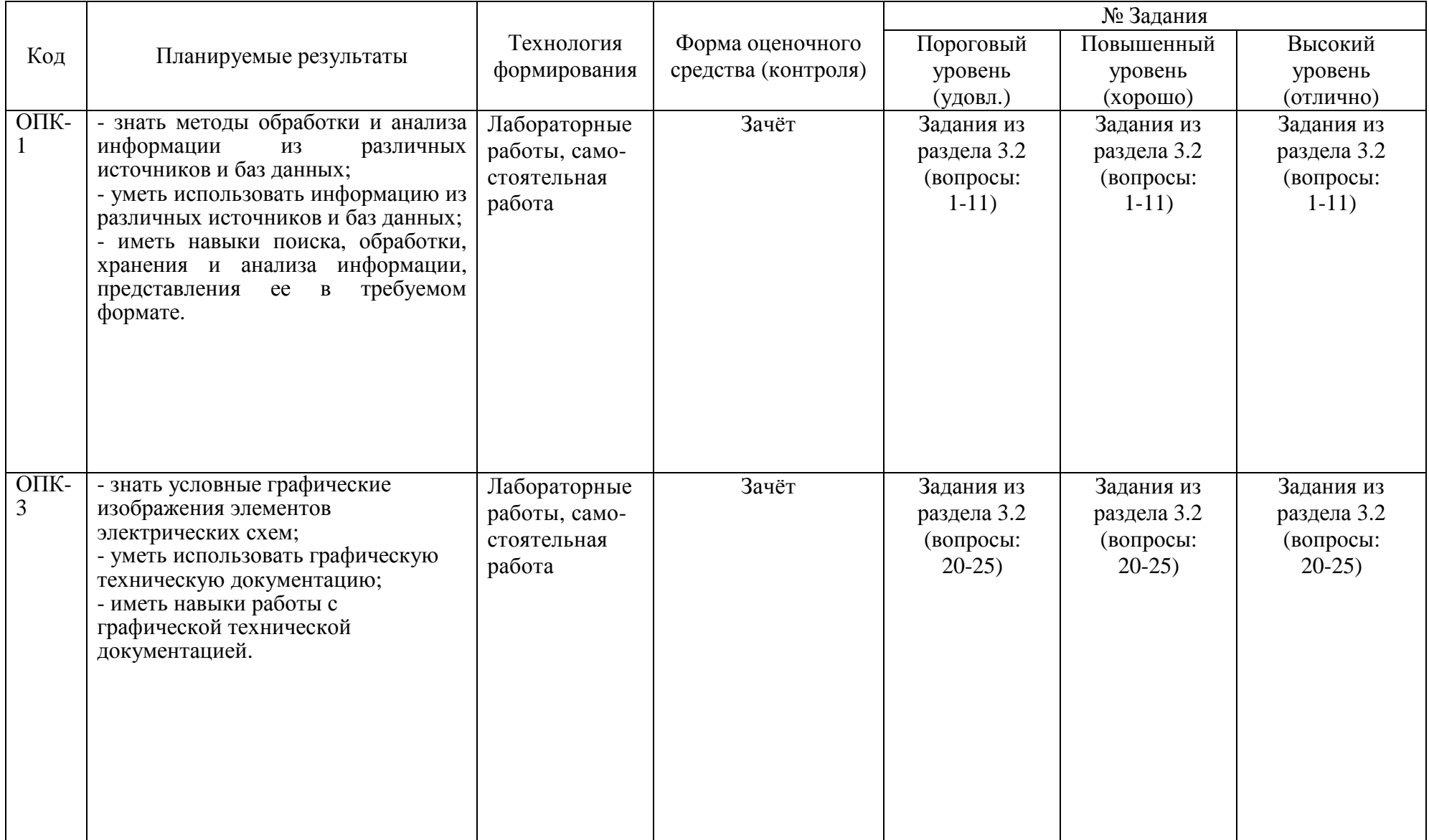

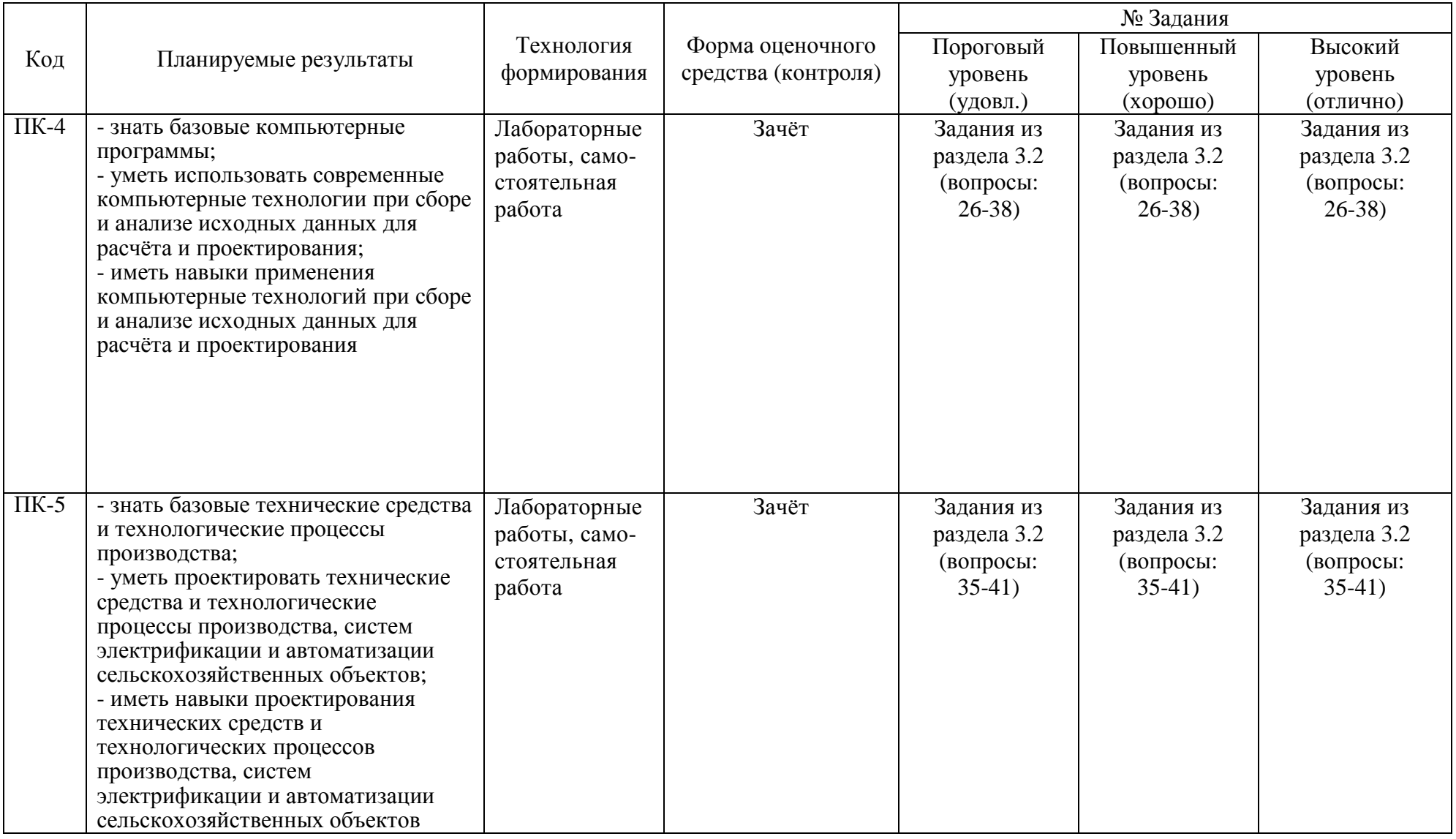

# **2.4 Критерии оценки на зачёте**

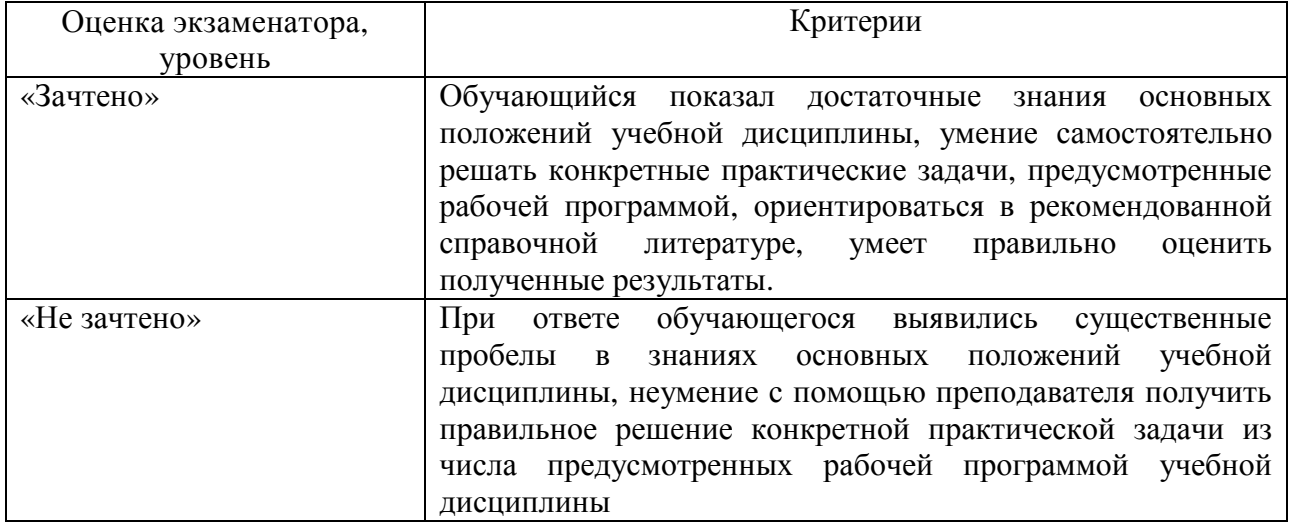

# **2.5 Критерии оценки устного опроса**

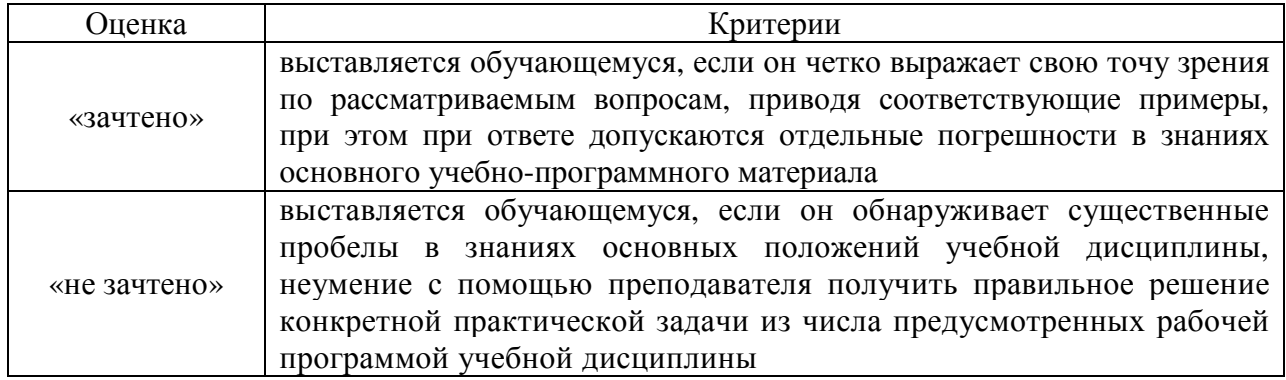

# **2.6 Критерии оценки тестов**

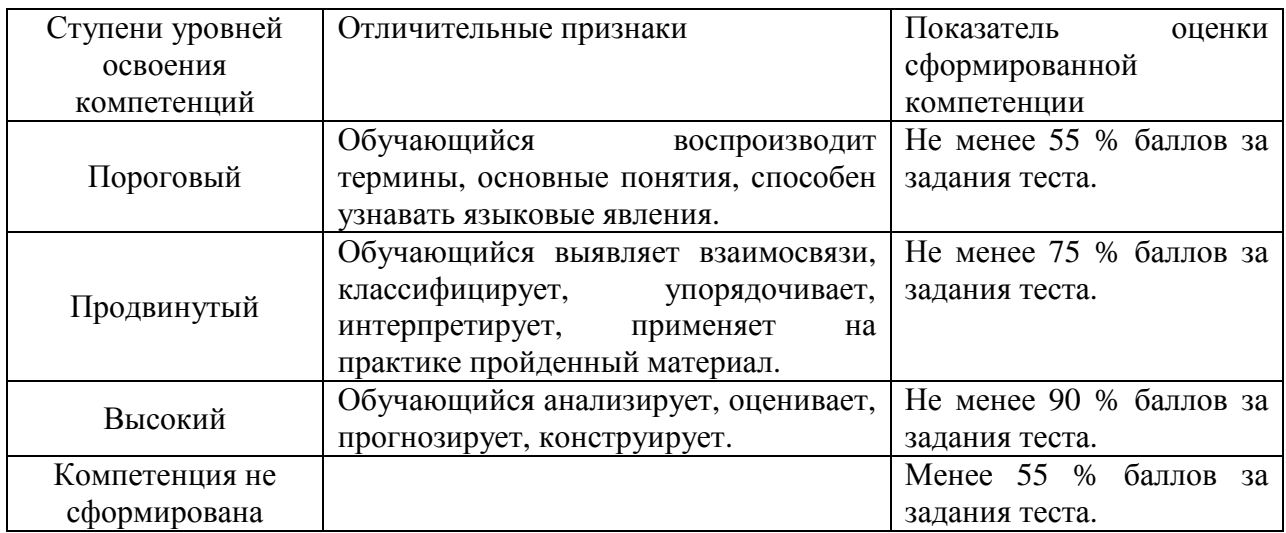

## **2.7 Допуск к сдаче зачета**

- 1. Посещение занятий. Допускается один пропуск без предъявления справки.
- 2. Выполнение лабораторных работ и самостоятельных заданий.
- 3. Активное участие в работе на занятиях.

 $3<sub>1</sub>$ Типовые контрольные задания **ИЛИ** иные материалы, необходимые для оценки знаний, умений, навыков и (или) опыта деятельности, характеризующих этапы формирования компетенций в процессе освоения образовательной программы

#### 3.1 Вопросы к экзамену

Не предусмотрен.

#### 3.2 Вопросы к зачёту

1. Тенденции развития современных графических систем.

2. Требования к системам компьютерной графики.

3. Классификация систем компьютерной графики с точки зрения инвариантности относительно класса объекта проектирования.

4. Виды обеспечения систем компьютерной графики.

5. Функциональные возможности компьютерной графики инженерной систем направленности.

6. Системы координат, применяемые в компьютерной графике.

7. Технические средства компьютерной графики.

8. Форматы хранения графической информации.

9. Представление графической информации растровой графики.  $\overline{B}$ системах Преобразование графических объектов в системах растровой графики.

10. Программные системы растровой графики - преимущества и недостатки.

11. Представление графической информации в системах векторной графики.

12. Примитивы компьютерной графики.

13. Представление структуры и формы геометрических объектов.

14.2D моделирование в компьютерной графике.

15.3D моделирование в компьютерной графике

16. Параметризация в компьютерной графике.

17. Способы создания сборочного чертежа с помощью ЭВМ.

18. Процедуры преобразования геометрических моделей. Кадрирование, отсечение.

19. Способы представления реалистичных изображений.

20. Какой нормативный документ содержит правила оформления схем алгоритмов?

21. Какой нормативный документ содержит правила оформления схем алгоритмов?

22. Какие существуют основные группы графический форматов?

23. Какие шаблоны элементов в Microsoft Visio применимы для формирования схемы алгоритма?

24. Какие средства контроля за размерами элементов предусмотрены Microsoft Visio?

25. Какие средства выравнивания и распределения элементов применяются в Microsoft Visio?

26. Как добавить текст в диаграмме Microsoft Visio?

27. Как осуществляется экспорт фрагментов диаграмм Microsoft Visio в текстовый редактор?

28. Какими средствами осуществляется создание диаграммы в OpenOffice Draw?

29. Какие средства выравнивания и распределения элементов применяются в OpenOffice Draw?

30. Какие комбинации клавиш для управления элементами предусмотрены в OpenOffice Draw?

31. Каким образом осуществляется информационная интеграция систем РСАD и КОМПАС?

32. Какие модули входят в состав системы Р-САD?

33. Что является результатом проектирования в системе Р-САD?

34. Каковы основные функции системы КОМПАС?

35. Какие конвертеры входят в библиотеку «Электроника и электротехника» системы КОМПАС?

36. Можно ли получить трехмерный образ печатной платы в системе P-CAD?

37. Какие типы форматов используются при экспорте проекта платы в P-CADe?

38. Чем отличаются трехмерные образы, описываемые файлами в форматах \*.m3d и \*.a3d? 39. Позволяет ли «3D конвертер P-CAD –> КОМПАС» получать фотореалистические модели электронных модулей?

40. В чем заключается «упрощение» получаемого образа печатной платы при использовании «3D конвертера P-CAD –> КОМПАС»?

41. Приведите пример электрорадиоэлемента, описываемого сложно

42. В чем состоит принципиальное отличие между конвертерами «3D конвертер P-CAD –> КОМПАС» и «Конвертер e-CAD -> Kompas3D»?

43. Возможна ли доработка упрощенного 3D образа печатной платы?

44. Какие варианты улучшения доработки упрощенного 3D образа печатной платы возможны?

45. Что такое пользовательская библиотека элементов?

46. Возможно ли создание 3D проекта электронного модуля в реалистичном виде без использования конвертеров стандартными средствами 3D моделирования?

47. Какой образ – реалистичный или упрощенный создается конвертером «LoadingPCB»?

48. Каким образом задаются атрибуты «высота» для элементов проекта P-CAD?

49. Что содержат файлы с расширениями \*.l3d, a3d и m3d?

50. Что содержат файлы с расширениями .sch и .pcb?

51. Возможна ли доработка сгенерированного 3D образа платы в системе SolidWorks?

52. В каком меню устанавливаются режимы рисования (шаг перемещения курсора и шаг сетки)?

#### **Практическая задача**

По приведенной группе САПР определите ее основные

характеристики.

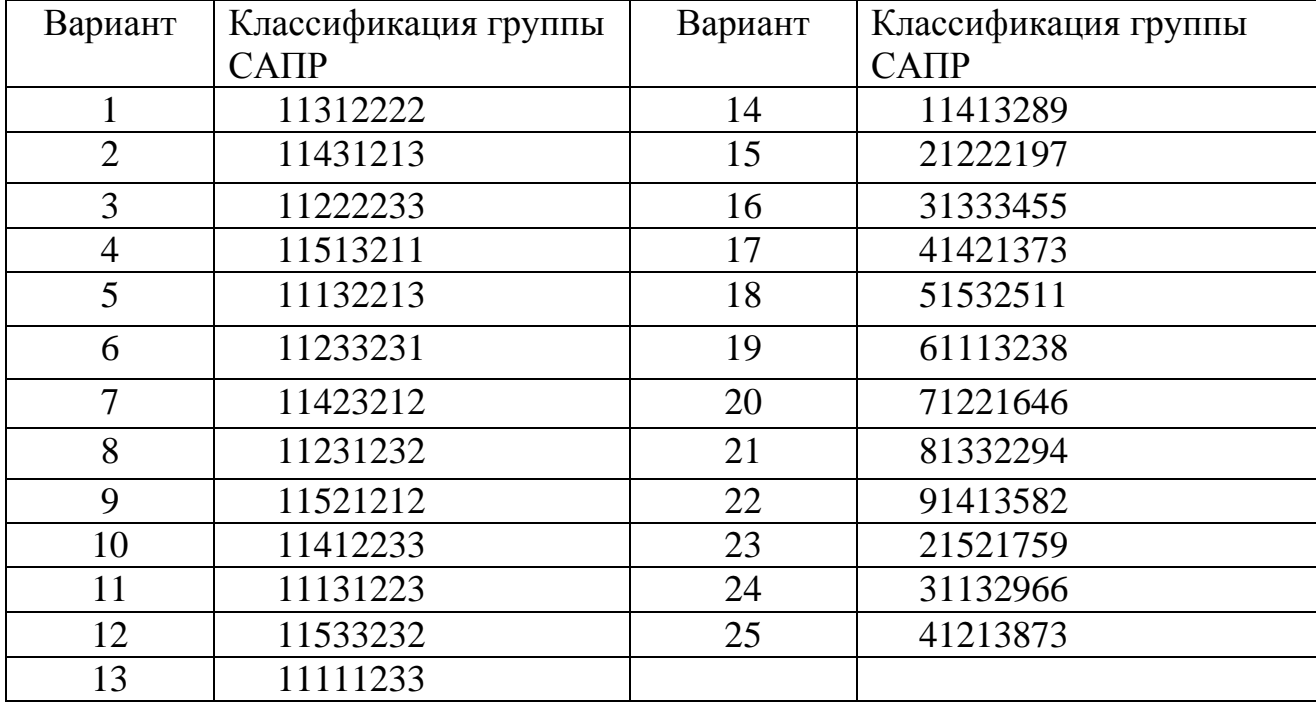

## 3.3 Тестовые задания

1. Требования к системам компьютерной графики.

а) Инвариантность - обеспечивается на основе создания математических моделей геометрических объектов и алгоритмов их преобразований, инвариантных по отношению к проектируемым объектам.+

б) Принцип включения – обеспечивается возможность применения инвариантных программных средств САПР различных отраслей. Для этого проводится исследование требований к САПР в различных отраслях, затем определяются классы инвариантных геометрических задач конфигурирующих технических средств, состав системного обеспечения.

в) Принцип развития (не замкнутости) - достигается за счет модульности входящих в нее компонентов и оптимальности структуры системы, построенной на основе четкости деления на подсистемы.

г) Принцип информационного единства - достигается за счет использования универсальных структур данных для разработки проблемноориентированных языков описаний геометрических объектов, в синтаксисе которых используются общепринятые геометрические термины. 2. величина, определяющая количество точек (элементов растрового

изображения) на единицу площади (или единицу длины)

- а) разрешение+
- б) пиксиреализация
- в) персонализация
- 3. Разрешение это

а) величина, определяющая количество точек (элементов растрового изображения) на единицу площади (или единицу длины)+ б)размеры фотографии, экрана монитора или изображения в пикселях в) величина, определяющая количество точек (элементов растрового изображения) на единицу площади (или единицу длины)

- 4. Цвет пикселов требуемой яркости
	- a)  $RGB +$
	- $6)$  JPG
	- $_B)$  PNG
	- $\Gamma$ ) FBI
	- $\pi$ ) KGB
- 5. Дисциплина, занимающийся проблемами создания, редактирования и обработки на компьютере графических изображений электрических  $cxem$ 
	- а) Компьютерная графика
	- б) Компьютерная графика в электроэнергетике+
	- в) Компьютерная графика в электротехнике
	- г) Компьютерная графика в энергообеспечении
- 6. Какие виды компьютерной графики вы знаете:
	- а) Фрактальная графика+
	- б) Трехмерная графика+
	- в) Растровая и векторная графика+
- 7. Какие из нижеперечисленных средств программного обеспечения для работы с графикой в электроэнергетике
	- а)Программные средства создания растровых изображений+
	- б) Программы векторной графики+
	- в) Программные средства обработки трехмерной информации+
- 8. Какие из перечисленных ниже разрешающих способностей применяются для различных процессов преобразования изображений
	- a)  $\ldots$ dpi +
	- $\overline{6}$ ).ppi +
	- в). $1pi +$
	- г)  $\cdot$ spi +
- 9. Выберите из приведенных ниже технологий, которые относятся к сферам применения в компьютерной графики
	- а) Графический интерфейс пользователя; +
	- б) Спецэффекты, Визуальные эффекты (VFX), цифровая кинематография; +
	- в) Цифровое телевидение, Всемирная паутина, видеоконференции; +
	- г) Цифровая фотография и существенно возросшие возможности по обработке фотографий; +
	- д) Цифровая живопись. +
- 10. Какие координатные сетки используются в компьютерной графике?
	- а) трехмерная+
	- б) двухмерная+
	- в) локальная+
	- г) базовая
	- д) чертежная
- 11. Форматы хранения используемые в ActrixTechnical 2000
	- a)  $.$ axt +
	- $6)$ .axd+
	- в)  $.$  $dwg+$
	- г)  $dxf+$
	- $\mu$ ) .dwf+
	- е) .htm+
	- ж)  $,i$ ред $+$
	- з) .gimp
	- и).aхd
- 12. Форматы хранения используемые в Компас Электрик Pro
	- а) .dwg
	- б) .cdw
	- $\mathbf{B}$ ) .axf
	- г)  $kpj+$

13. Форматы хранения используемые вMicrosoft Office Visio 2007

- а) .axd
- $6)$ .dwg+
- в)  $\cdot dxf+$
- r)  $.$ dwf+
- д) .vss

14. Форматы хранения используемые в Autocad Electrical 2011

- a)  $.$ axt $+$
- $6)$  .axd+
- в) .dwg+
- г) .gimp
- д).aхd

#### 15. Форматы хранения используемые в KiCad

- а) .axt
- б) .axd
- в)  $.$ pc $b+$
- г) .pcad
- д) .dwg
- е) .dxf

#### 16. Форматы хранения используемые в DIALux

- а) .axt
- б) .axd
- в)  $\text{stf+}$
- г) .dwg
- д) .dlx+
- е) .dwf
- ж) . $xml+$
- з).aхd

#### 17. Форматы хранения используемые в SprintLayout

- а) .axt
- б) .axd
- в)  $\lbrack \text{lay} + \rbrack$
- г) .pcad
- д) .dwg
- е) .dxf
- ж) .dwf
- з) .htm
- и) .jpeg

#### 18. Форматы хранения используемые в P-Cad

- а) .axt
- б) .axd
- в). $pcb+$
- г) .pcad
- 19. Какой нормативный документ содержит правила оформления схем алгоритмов?
	- а) единая система программной документации
	- б) ЕСКД+
	- в) ЕСПД
	- г)Единая система конструкторской документации+
- 20. Какие существуют основные группы графических форматов?
	- а) растровая+
	- б) векторная+
	- в) математическая
	- г) «васильевская»
	- д) «яловегино-дремовская»
- 21. Каким образом осуществляется информационная интеграция систем PCAD и КОМПАС?

а) Провести экспорт – Разработать и создать печатную плату в PCAD – Используя встроенный конвертер 3D-Конвертер PCAD– КОМПАС в КОМПАС-электрик переконвертировать полученную печатную плату в формат КОМПАС-электрик

б) Разработать и создать печатную плату в PCAD – Провести экспорт – Используя встроенный конвертер 3D-Конвертер PCAD– КОМПАС в КОМПАС-электрик переконвертировать полученную печатную плату в формат КОМПАС-электрик+

в) Используя встроенный конвертер 3D-Конвертер PCAD– КОМПАС в КОМПАС-электриксоздать печатную плату импортируя при этом PCAD

- 22. Какие модули входят в состав системы P-CAD?
	- а) P-CAD Schematic+
	- $6)$  P-CAD PCB+
	- в) P-CAD Library Executive+
	- г) P-CAD Autorouters+
	- д) 3D-КонвертерPCAD
	- е) Транслятор CCT-PCAD+
	- ж) Транслятор PCAD-CCT+

# 23. Что является результатом проектирования в системе P-CAD?

- а) Разработанная многослойная печатная плата+
	- б) Разработанная печатная плата
	- в) Чертежная многослойная печатная плата
	- г) Чертежная печатная плата
- 24. Каковы основные функции системы КОМПАС-электрик?
	- а) создавать электрические схемы+
	- б) редактировать электрические схемы+
	- в) редактировать элементы электрических схем+
	- г) создавать элементы электрические схемы
- 25. Какие конвертеры входят в библиотеку «Электроника и электротехника» системы КОМПАС?
	- а) текстовый конвертер+
	- б) 3D-конвертер+
	- в) Кабели и жгуты Кабели и жгуты 3D
- 26. Можно ли получить трехмерный образ печатной платы в системе P-CAD?
	- а) да
	- $6)$  нет $+$
- 27. Какие типы форматов используются при экспорте проекта платы в P-
	- CADe?
	- $a)$ .pcb+
	- б) .pcad
	- в) .pсb
	- г) .pcd
- 28. Чем отличаются трехмерные образы, описываемые файлами в форматах \*.m3d и \*.a3d?
	- а) .m3d сборка 3d, .a3d деталь 3d
	- б) .m3d деталь 3d, .a3d сборка 3d+
	- в) .m3d модель 3d, .a3d деталь 3d
- 29. Позволяет ли «3D конвертер P-CAD –> КОМПАС» получать
	- фотореалистические модели электронных модулей?
		- а) да+
		- б) нет
- 30. Можно ли доработать получаемый после «упрощения» образа печатной платы при использовании «3D конвертера P-CAD –> КОМПАС»?
	- а) печатную плату можно доработать+
	- б) печатную плату нельзя доработать
- 31. Возможна ли доработка упрощенного 3D образа печатной платы?
	- а) Да+
	- б) Нет
	- в) Возможна при определенных условиях
- 32. Что такое пользовательская библиотека элементов?

а) Созданная пользователем библиотека элементов применяющаяся для черчения+

б) Стандартная и изменённая в процессе пользователем библиотека элементов, применяющаяся для черчения

в) Библиотека элементов, созданная разработчиками, специально для рядового пользователя

- 33. Возможно ли создание 3D проекта электронного модуля в реалистичном виде без использования конвертеров стандартными средствами 3D моделирования?
	- а) ла
	- $6$ )  $Her+$
- 34. Какой образ реалистичный или упрощенный создается конвертером «LoadingPCB»?
	- а)реалистичный+
	- б) упрощенный
- 35. Каким образом задаются атрибуты «высота» для элементов проекта P- $CAD?$ 
	- а) в рамке Блоков+
	- б) в параметрах программы
	- в) в параметрах области
	- г) в свойствах области
- 36. Что содержат файлы с расширениями \*.13d, а3d и m3d?

a) Black & White Graphics File, Форматы чертежей Компас, 3D Model File+

б) Линейные форматы чертежей, Форматы чертежей Компас, 3D Model File

B) Black & White Graphics File, Abstract 3D Graphics File, 3D Model File г) Black & White Graphics File, Форматы чертежей Компас, Multi-pulti 3D Model File

- 37. Что содержат файлы с расширениями .sch и .pcb?
	- a) EAGLE Schematics File, Printed Circuit Board Design File+
	- 6) Science Circuit Horse, Board Design File
	- B) EAGLE Schematics File, Printed Circuit Board
	- r) EAGLE Schematics File, Painted Circuit Begin Design File
- 38. Возможна ли доработка сгенерированного 3D образа платы в системе SolidWorks?
	- $a)$   $\pi a$
	- $6$ )  $Her+$
	- в) зависит от версии программы
- 39. Какая команда выполняется при одновременном нажатии клавиш «Ctrl»  $W \times Z \times ?$ 
	- а) отменить команду
	- б) отмена последнего действия+
- 40. Какая команда выполняется при одновременном нажатии клавиш «Ctrl» и«Y»?
	- а) вернуть команду
	- б) вернуть последнее отменённое действие+

41. Какой команде соответствует нажатие правой кнопки мыши?

- а) вызов меню свойств+
- б) вызов меню линий
- в) вызов контекстного меню+
- г) вызов меню

**4. Методические материалы, определяющие процедуру оценивания знаний, умений, навыков и (или) опыта деятельности, характеризующих этапы формирования компетенций**

**4.1 Положение о формах, периодичности и порядке проведения текущего контроля успеваемости и промежуточной аттестации обучающихся П ВГАУ 1.1.05 – 2014** 

# **4.2 Методические указания по проведению текущего контроля**

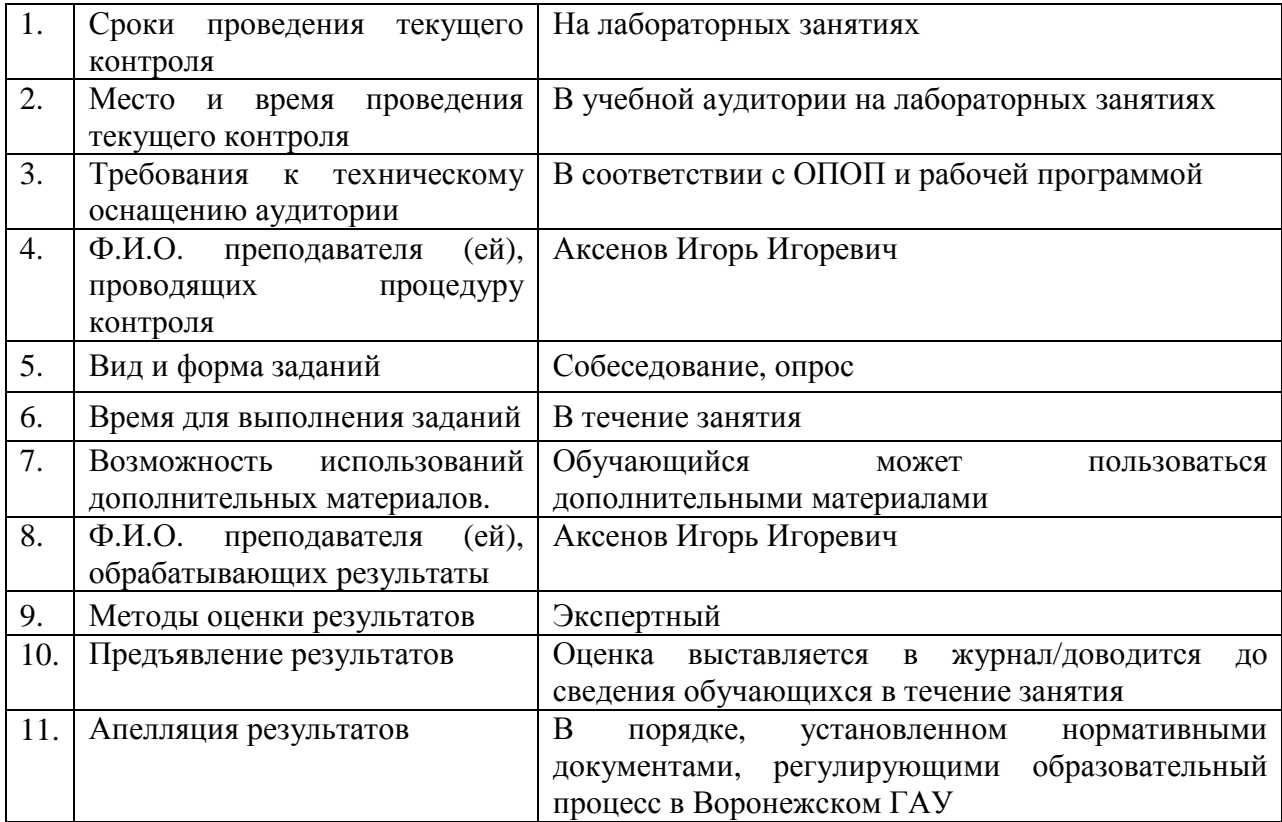